## Decentralized Finance

#### Introduction to Smart Contracts

Instructor: Dan Boneh, Arthur Gervais, **Andrew Miller,** Christine Parlour, Dawn Song

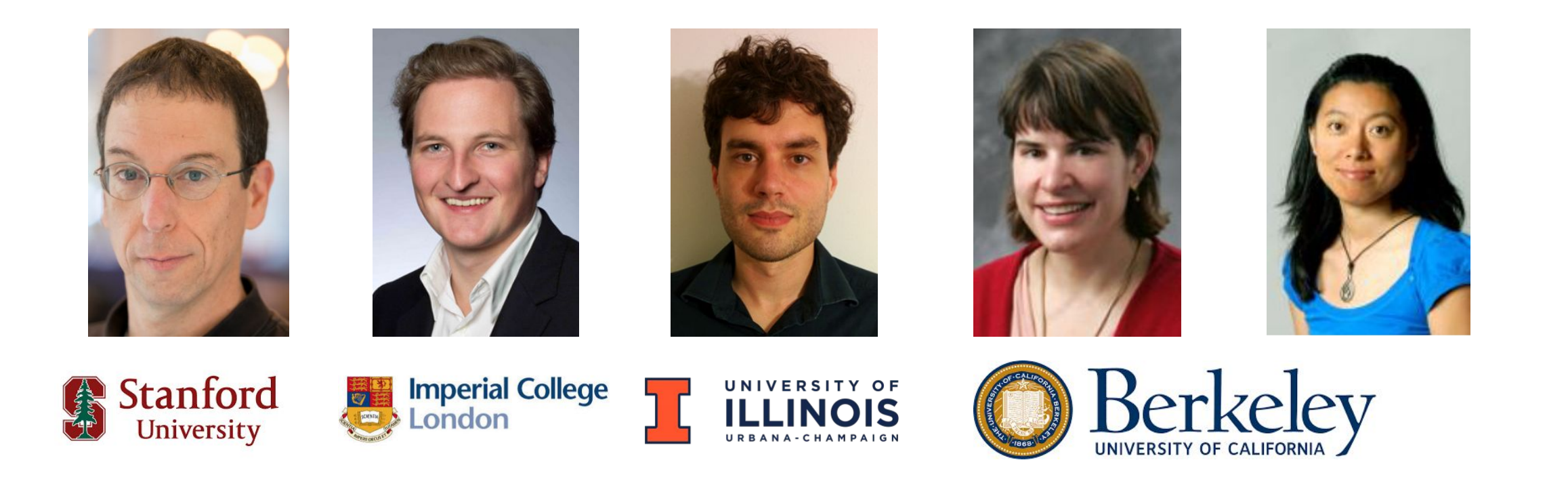

## **Outline**

#### *- What are smart contracts?*

They're neither smart nor contracts! Developer's perspective: Program objects on the blockchain

- *Basics of Solidity programming in Ethereum* Just enough to follow the DeFi examples later
- *Case Study: The Dutch Auction from CryptoKitties*
- *Comparing Legal Contracts and Smart Contracts*

## Part 1: Smart Contracts from Programmer Perspective

**https://defi-learning.org**

## Digital currencies: just one blockchain application

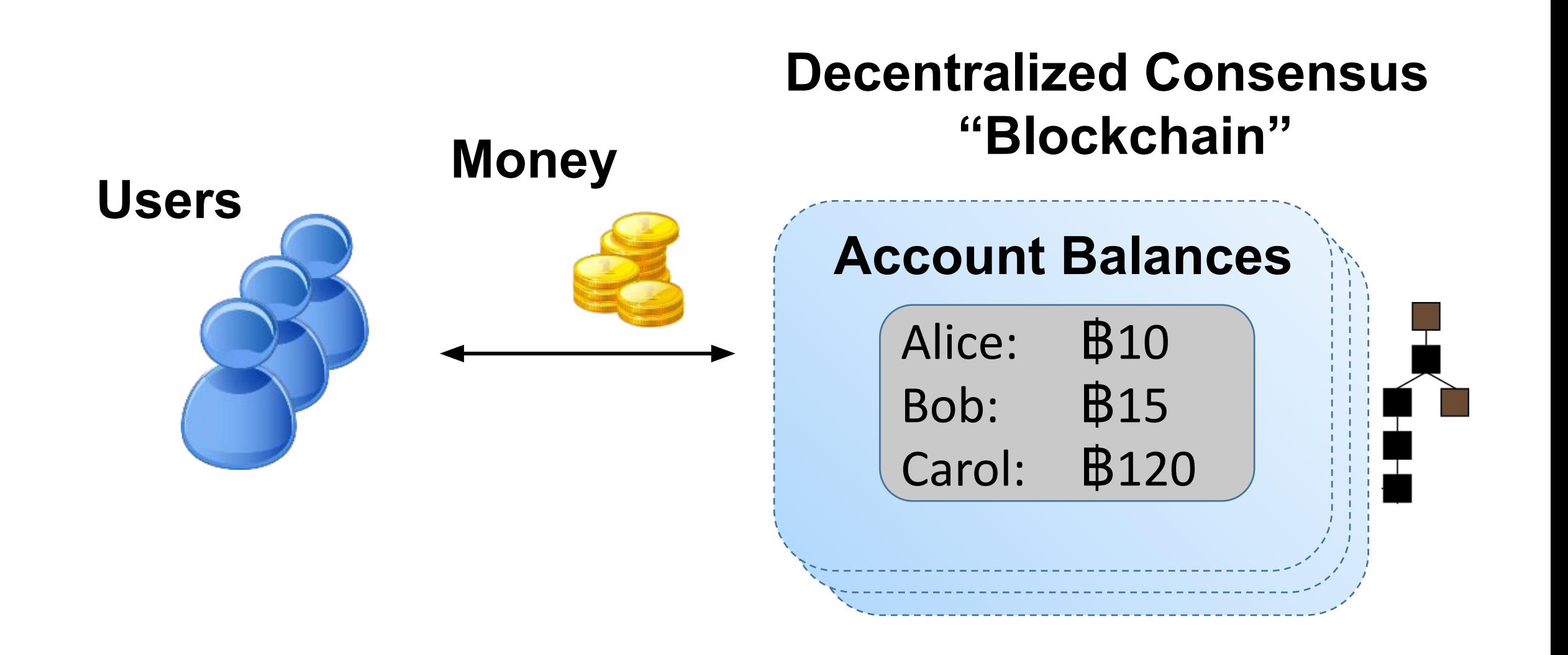

Smart Contracts: user-defined programs running on top of a blockchain

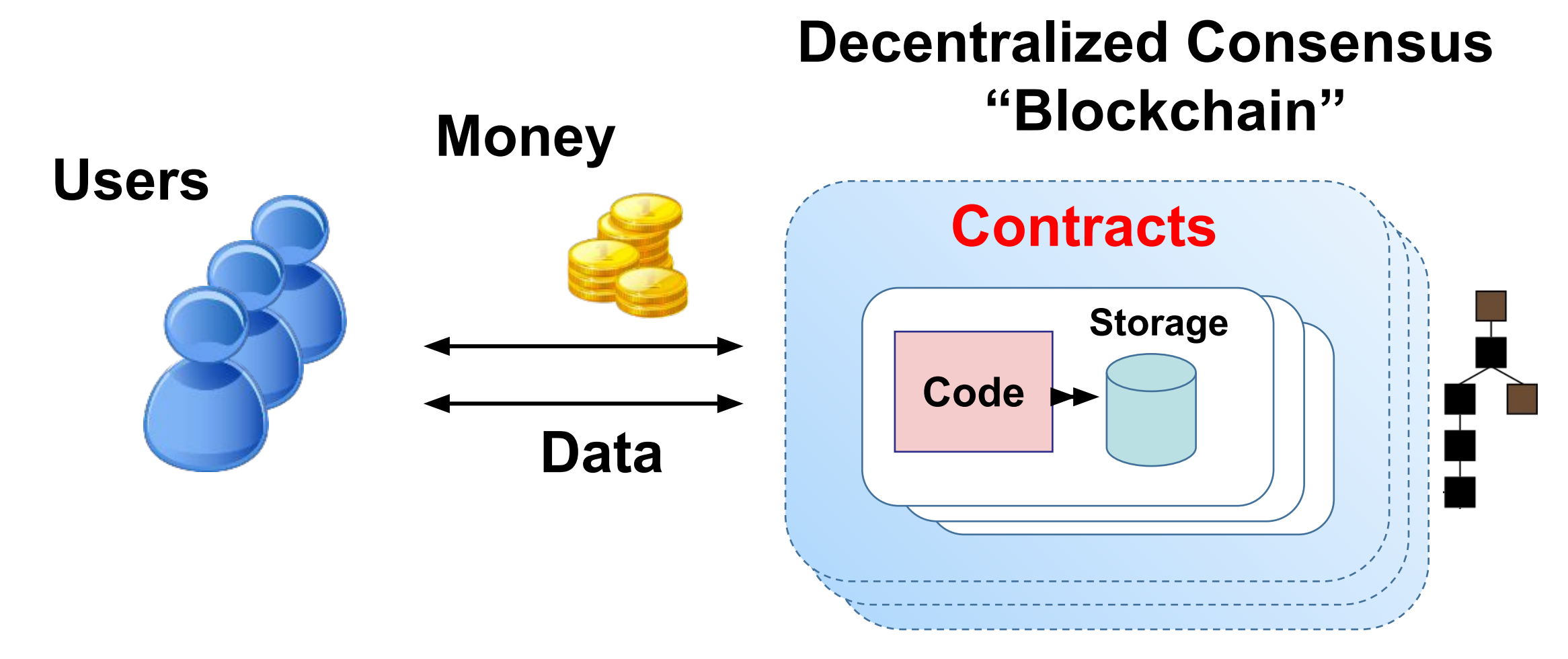

5

```
pragma solidity ^0.5.0;
 \mathbf{1}\overline{2}3 - contract MyRegistry {
 \overline{4}5
         mapping (string \implies address) public registry;
 6
 7 -function registerDomain(string memory domain) public {
\begin{array}{c} 8 \\ 9 \end{array}// Can only reserve new unregistered domain names
              require(registery[domain] == address(0));10
11
              // Update the owner of this domain
12registry[domain] = msg.sender;13
14 }
15
```

```
Storagepragma solidity ^0.5.0;
 \mathbf{1}\overline{2}3 -contract MyRegistry {
 \overline{4}5
         mapping (string \implies address) public registry;
 6
 7 -function registerDomain(string memory domain) public {
 \begin{array}{c} 8 \\ 9 \end{array}// Can only reserve new unregistered domain names
              require(registery[domain] == address(0));10
11
              // Update the owner of this domain
12registry[domain] = msg.sender;13
14
    - 7
15
```

```
pragma solidity ^0.5.0;
 \mathbf{1}\overline{2}Code3 -contract MyRegistry {
 \overline{4}5
         mapping (string \implies address) public registry;
 6
 7 -function registerDomain(string memory domain) public {
 \begin{array}{c} 8 \\ 9 \end{array}// Can only reserve new unregistered domain names
              require(registery[domain] == address(0));10
11
              // Update the owner of this domain
12registry[domain] = msg.sender;13
14
15
```

```
pragma solidity ^0.5.0;
 \mathbf{1}\overline{2}contract MyRegistry {
 3 -\overline{4}5
         mapping (string \implies address) public registry;
 6
 7 -function registerDomain(string memory domain) public {
 \begin{array}{c} 8 \\ 9 \end{array}// Can only reserve new unregistered domain names
              require(registery[domain] == address(0));10
11
              // Update the owner of this domain
              registry[domain] = msg.sender;1213
14
    - 7
15
```
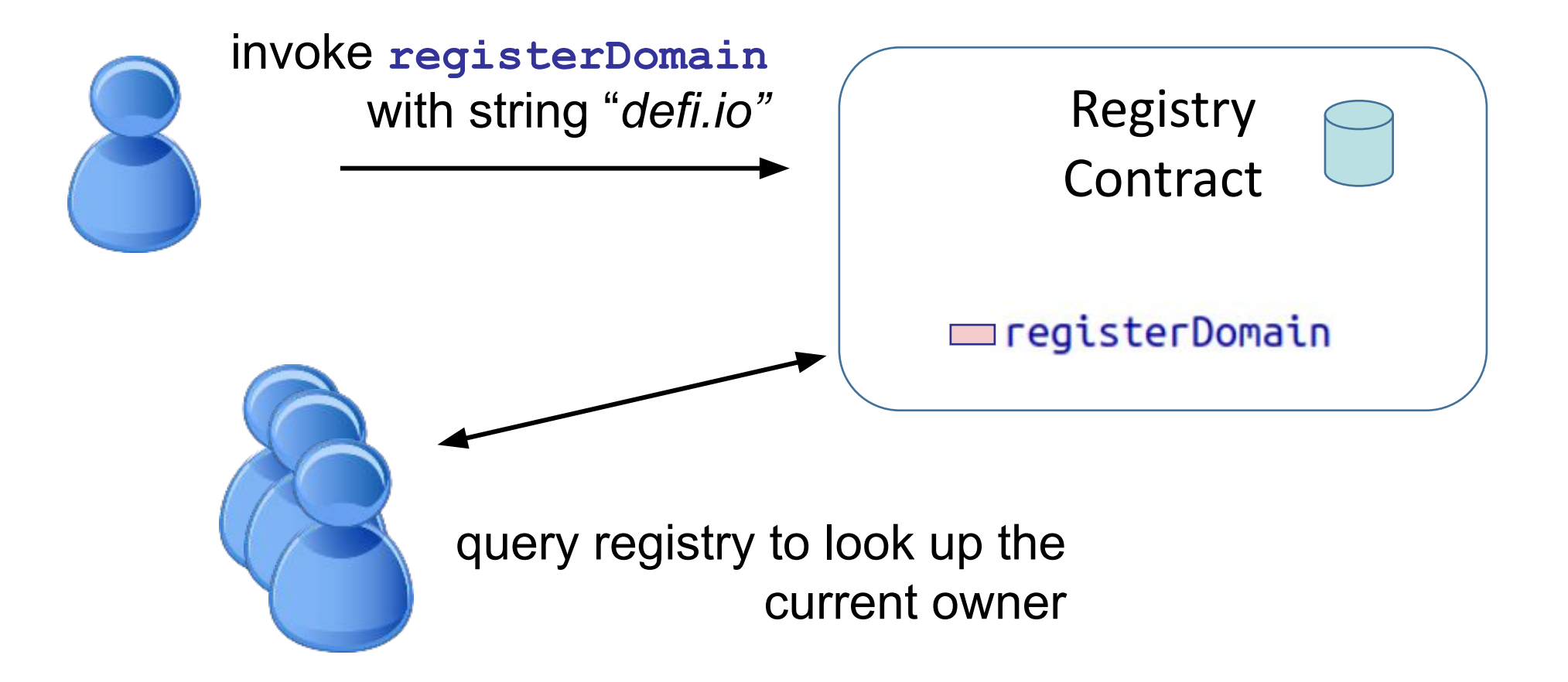

## Let's look at an instance on the Test Network

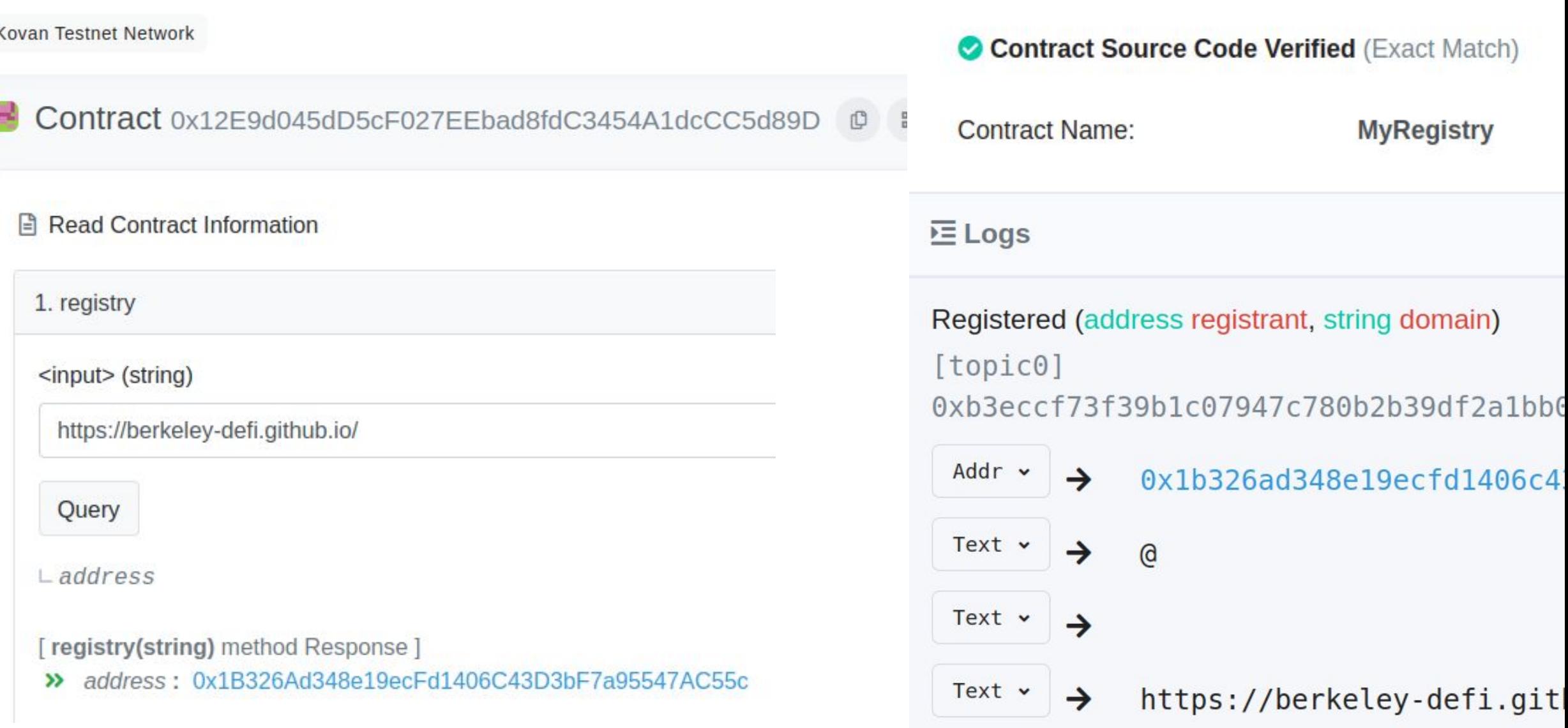

#### Interaction between Contracts

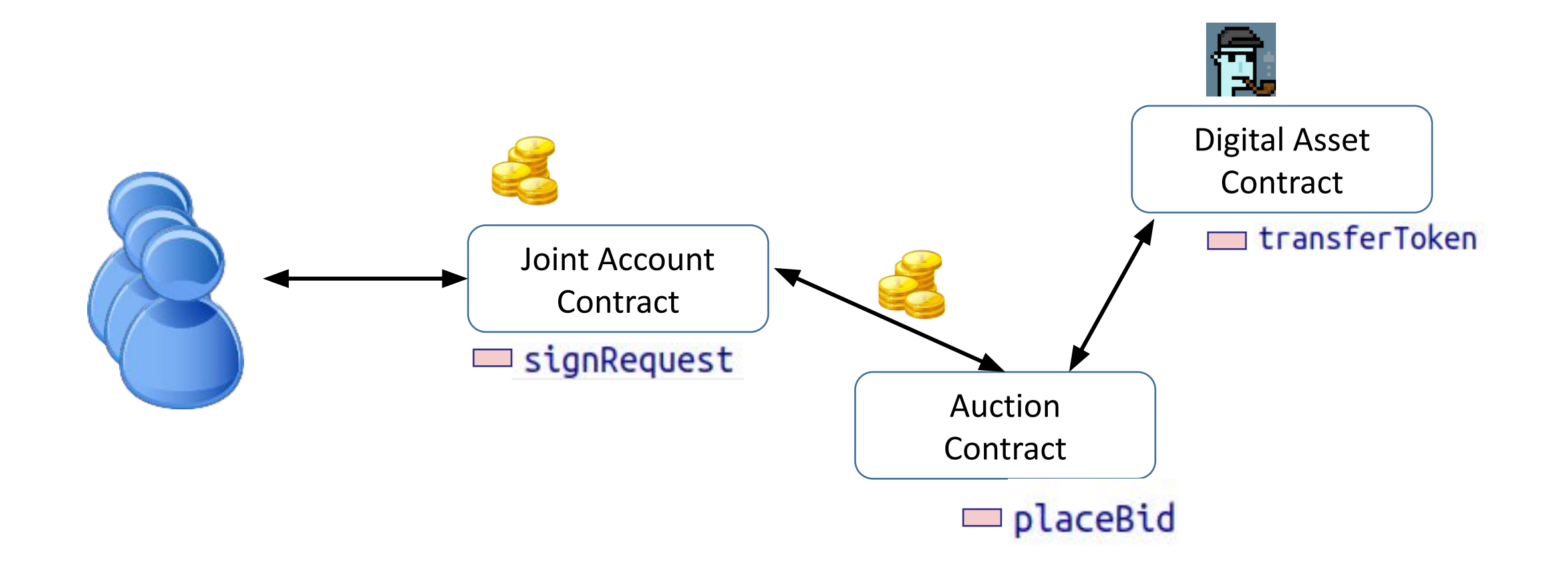

#### Recap of contract programming model so far...

- *Contract class:* Defines the program code and storage variables for a contract
- *Contract object:* an instance of the class living on the blockchain
- *Storage fields:* variables stored by the contract
- *Functions/methods*: can be invoked to run the given code, updating the state of the contract
- *Access control:* Use "require()" to cancel the transaction if it isn't authorized. You can inspect the caller that invoked the function
- *Composition:* interaction between multiple contracts

### Question: What's missing from the example?

- What could go wrong here? How could you fix it

4 5

6

 $7 -$ 

 $\begin{array}{c} 8 \\ 9 \end{array}$ 

10

11

12

13

14  $15$ 

- What other functionality would a useful domain name registry

need to have?

pragma solidity ^0.5.0; 2

```
3 -contract MyRegistry {
```

```
mapping (string \implies address) public registry;
```
function registerDomain(string memory domain) public { // Can only reserve new unregistered domain names  $require(registery[domain] == address(0));$ 

// Update the owner of this domain  $registry[domain] = msg.sender;$ 

#### Introduction to Smart Contracts

#### Part 2: Ethereum programming basics

Just enough to follow the Defi examples later

15

## Part 2: Ethereum programming basics Just enough to follow the Defi examples

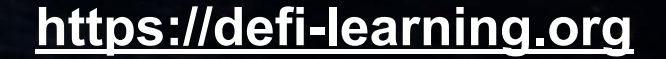

### Outline and background

No programming experience required, but might help Focus on the unique parts of Solidity

**Outline:** Solidity and EVM bytecode Data types Functions and constructors Visibility/mutability modifiers Accessing blockchain metadata Working with the built-in currency Events and interaction between contracts 17 Saved for next time: Gas

#### Solidity and Ethereum Bytecode

#### **Solidity program**

High level language

#### **Ethereum Virtual Machine (EVM) Program** Low level bytecode

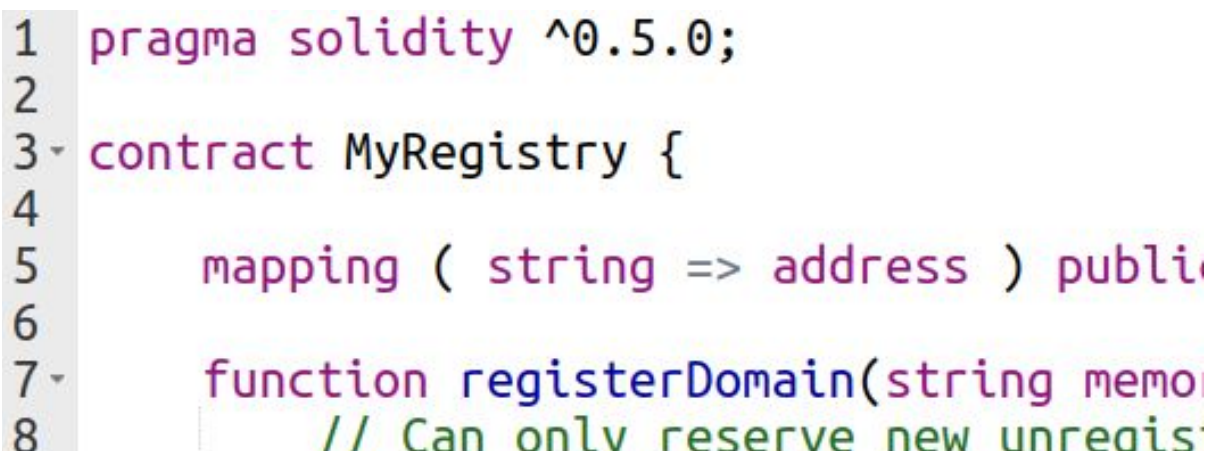

REVERT JUMPDEST POP PUSH2 0x303 DUP1 PUSH2 PUSH1 0x4 CALLDATASIZE LT PUSH2 0x78 JUMPI 9x7D JUMPI DUP1 PUSH4 0x1D0806AE E0 PUSH2 PUSH2 0xDD JUMPI DUP1 PUSH4 0xD3642A88 E0 DUP1 REVERT JUMPDEST PUSH2 0x85 PUSH2 0x18 DUP1 REVERT JUMPDEST POP PUSH2 0x9C PUSH2

### Solidity and Data Types

#### Solidity is statically typed Like Java, C, Rust….. unlike python or javascript

Example:

- **Integers**: uint (unsigned 256-bit integer) int (signed 256-bit integer)

```
/* Initialize ten users */for (uint i = 0; i < 10; i++) {
   users[i].balance = 1;
```
#### Mapping data types

- *Mapping*: a key value storage / hash table
- Every key is initially mapped to zero

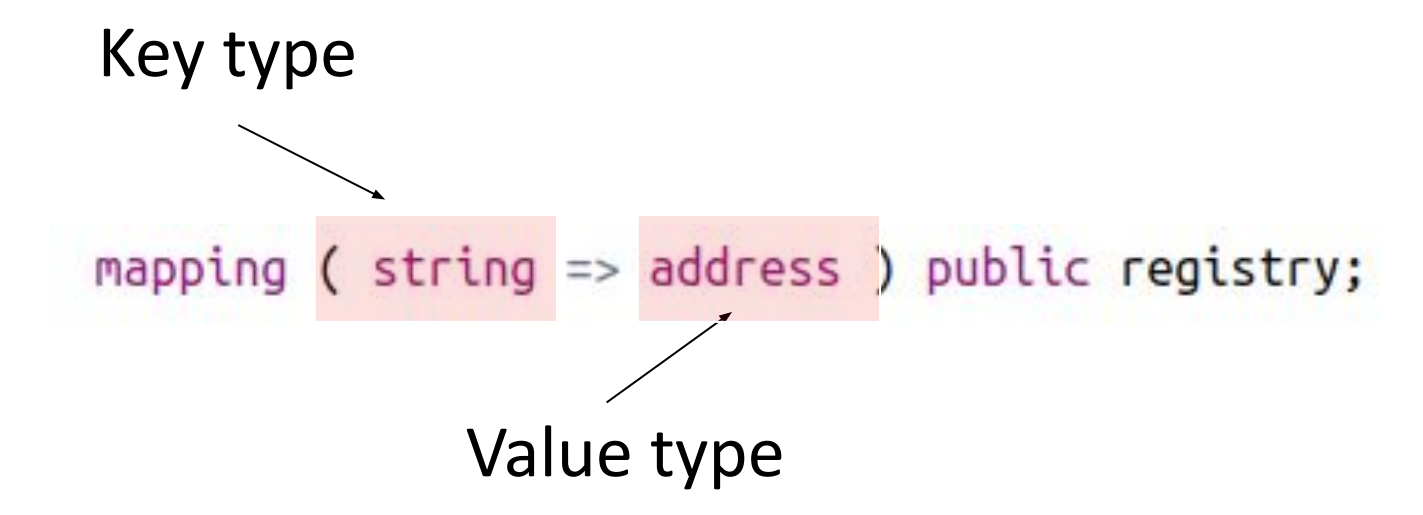

- There is no built-in way to query the length of a mapping, or iterate over its non-zero elements. A separate variable can be used

#### Function signatures

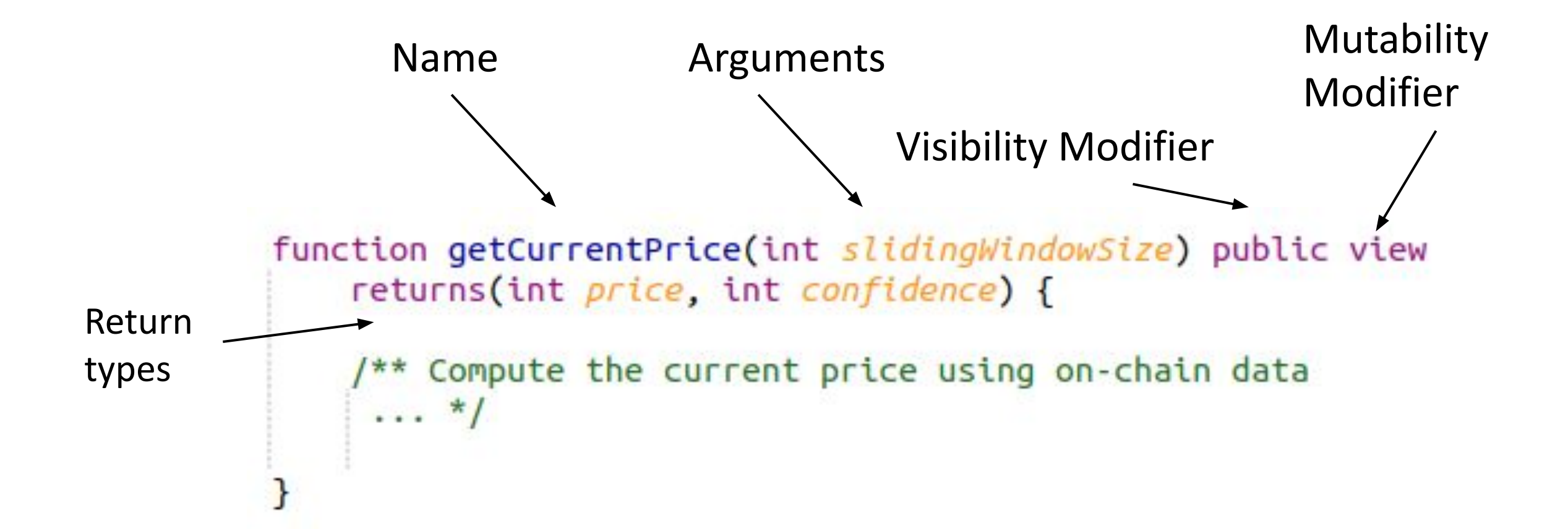

#### Constructors

Invoked when initially creating the contract Used to customize settings or give an initial state

```
42 Contract BoardAction {
43
```
44

45

46

47

48

49

50

51

52

**C<sub>D</sub>** 

```
address public president;
address public vicePresident;
```

```
constructor(address initialPresident, address initialVP) public {
    1** initialize the contract **/
   president = initialPresident;vicePresident = initialVP;
```
### Visibility modifiers

#### For functions:

function calledByAnyone() public {  $/*$  anyone can call  $*/$  } function calledInternally() internal  $\{$  /\* only called by another function in this contract  $*/$  }

#### For instance variables:

int public myPublicField; /\* A getter method is automatically created  $*/$ int private myPrivateField; /\* No getter method is  $provided *$ /

Question: could **myPrivateField** hold a secret value?

#### Mutability modifiers

function ordinary() public  $\{ / *$  can modify state and call other functions \*/ }

function viewOnly() public view {  $/*$  can't modify any storage or call another non-view function  $*/$  }

function localOnly() public pure  $\int f(x) \cos nx \, dx$  even read any state either  $*/$  }

#### Events

There are two main ways to observe the state of a contract:

- Using *view* functions, such as getter functions for public fields
- Looking at *event logs*. Can "subscribe" to events of a contract

event Registered(address registrant, string domain);

```
function registerDomain(string memory domain) public {
   // Can only reserve new unregistered domain names
   require(registery[domain] == address(0));
```
// Update the owner of this domain  $registry[domain] = msg.sender;$ 

emit Registered(msg.sender, domain);

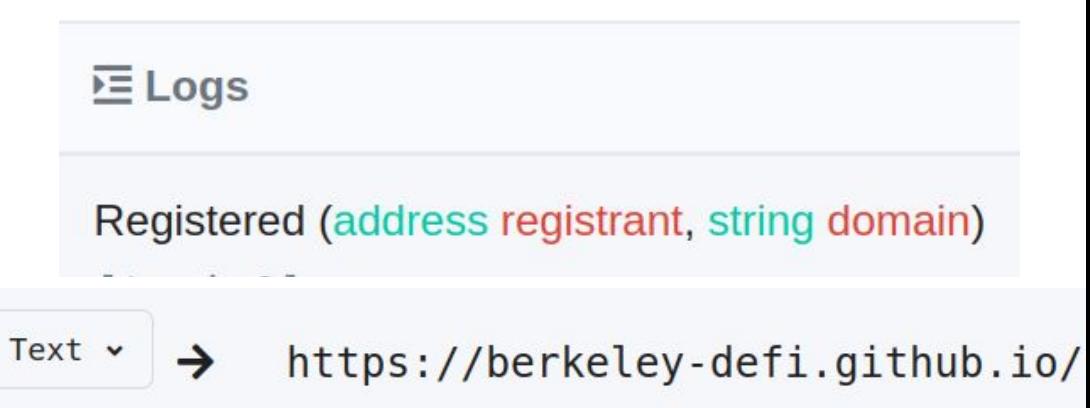

#### Calling methods of other contracts

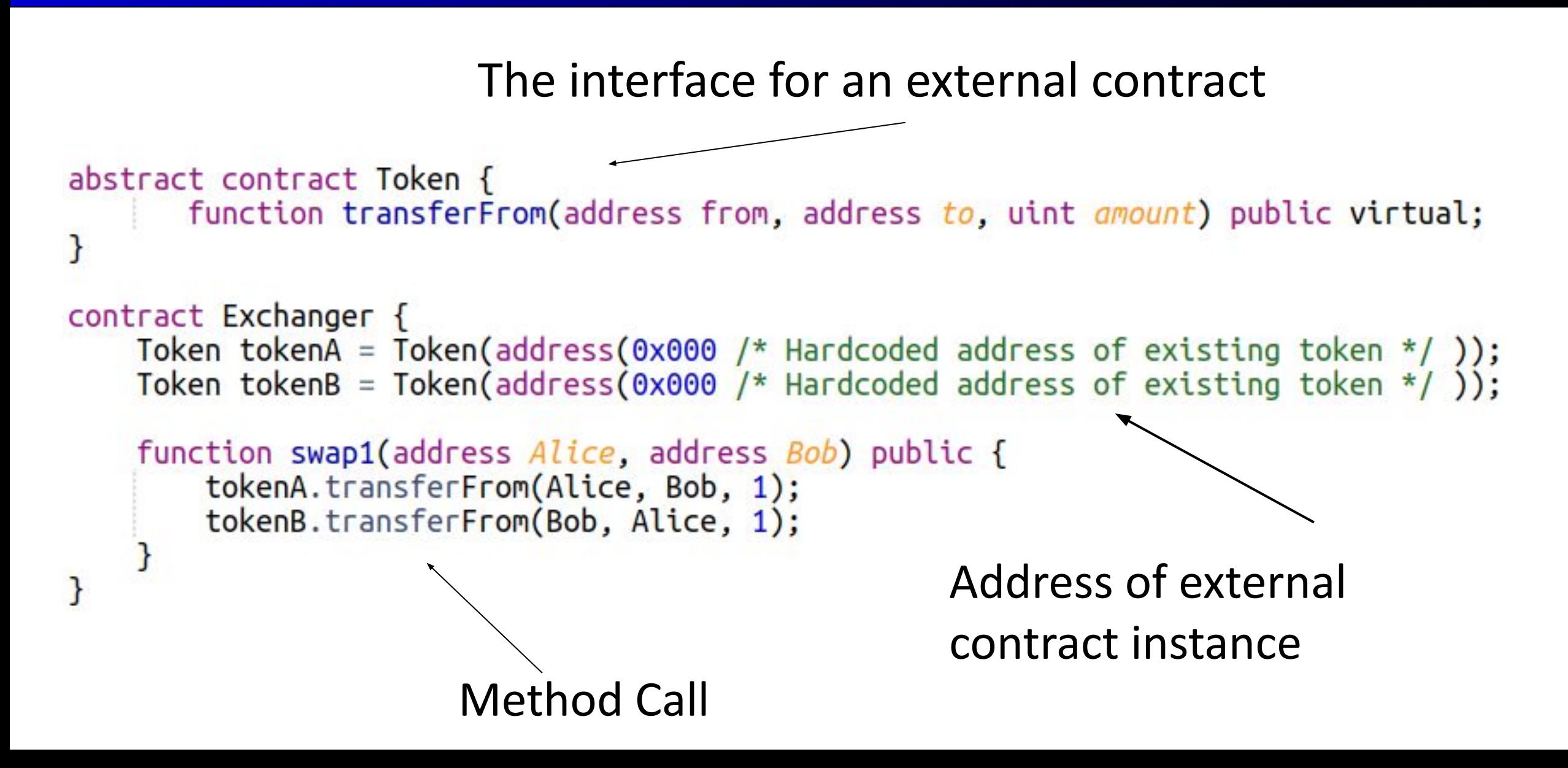

#### Working with the native currency

```
function acceptExactlyTwoEther() public payable returns(uint) {
   require(msg.value >= 2.0 ether);
```

```
uint refund = msg.value - 2.0 ether;payable(msg.sender).transfer(refund);
```

```
return address(this).balance;
```
1.0 ether => 1000000000000000000 wei

#### Reading the current time

## function placeBid(int price) public { require(block.timestamp <= deadline);  $/**$  rest of the code for placing a bid  $**/$

Other metadata about the block are available too

#### Other Solidity quirks and features

*- Storage, memory, calldata*

Compiler warnings often give recommendations to follow

- *Creating contracts programmatically*

- *Modifier macros* e.g. onlyOwner
- *Calling another contract's code*
- *Inheritance and interfaces*

*- …..*

Next time: Hands on writing and deploying a smart contract

#### Quiz:

What does this Solidity code do? What's wrong with it?

#### Smart Contract Case Study: Dutch Auction

## Part 3a: Smart Contract Case Study Dutch Auction

**https://defi-learning.org**

# CryptoKitties is the Ethereum cat collecting<br>game that's seen over \$1m in user spending

This is definitely what blockchain was invented for

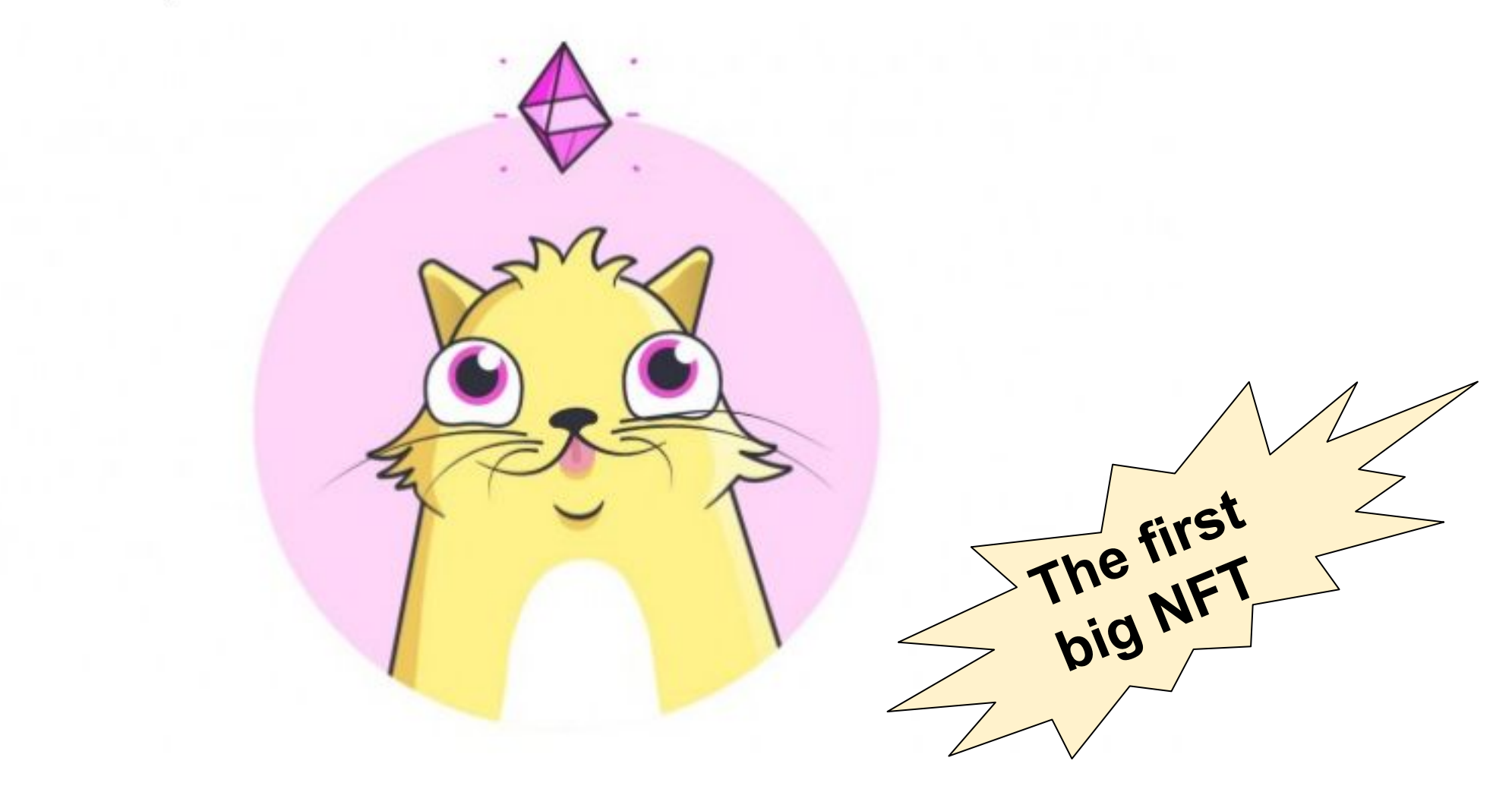

### Cryptokitties is based on Dutch Auctions

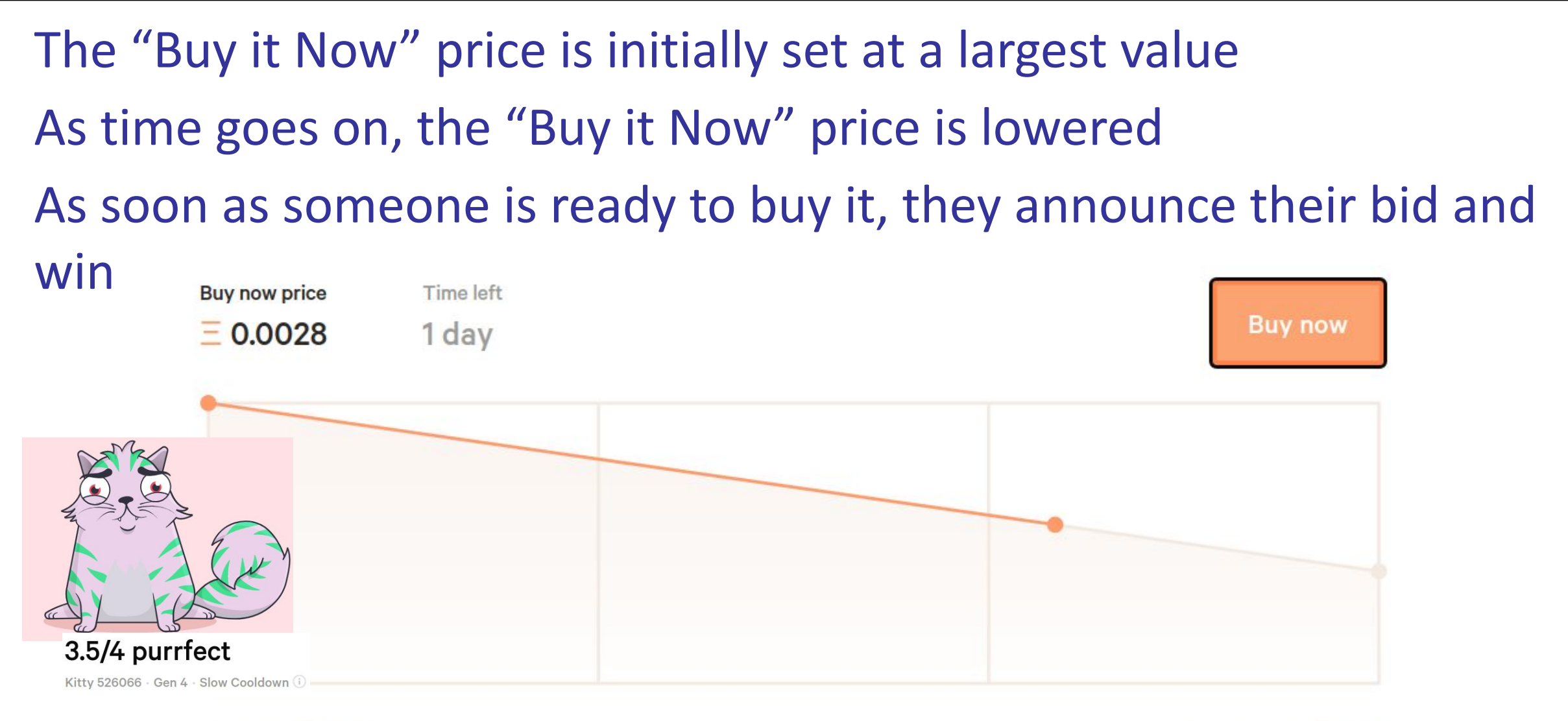

### Dutch Auction in a few lines of Solidity

```
1 = contract DutchAuction {
 \frac{2}{3}// Parameters
         uint public initialPrice; uint public biddingPeriod;
 \overline{a}uint public offerPriceDecrement; uint public startTime;
 5
         KittyToken public kitty; address payable public seller;
6789
         address payable winnerAddress;
         function buyNow() public payable {
             uint timeElapse = block.time time - startTime;
10
             uint currPrice = initialPrice - (timeElapsed * offerPriceDecrement);
11
             uint userBid = msg.value;12
             require (winnerAddress == address(0)); // Auction hasn't ended early
13
             require (timeElapsed < biddingPeriod); // Auction hasn't ended by time
14
             require (userBid >= currPrice); // Bid is big enough
15
16
             winnerAddress = payable(msg.sender);winnerAddress.transfer(userBid - currPrice); // Refund the difference
17
18
             seller.transfer(currPrice);
             kitty.transferOwnership(winnerAddress);
19
20
```
21

#### Introduction to Smart Contracts

Part 3: Demonstration of Coding and Deploying Smart Contracts with Remix
# Part 3b: Demo of Coding and Deploying Smart Contracts with Remix

**https://defi-learning.org**

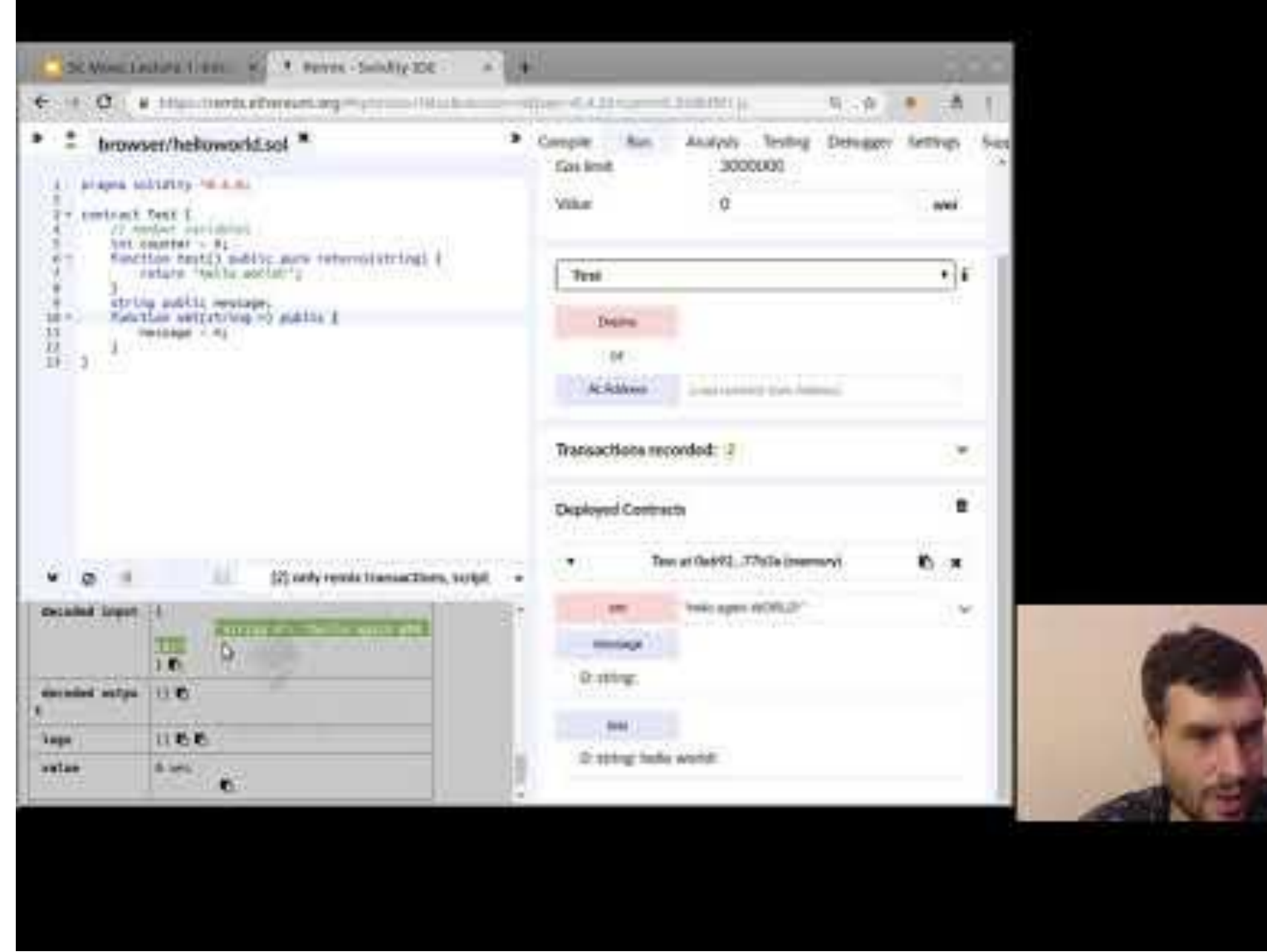

# Part 4: Gas in Ethereum

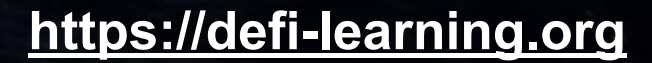

### Each transaction has to pay a gas fee

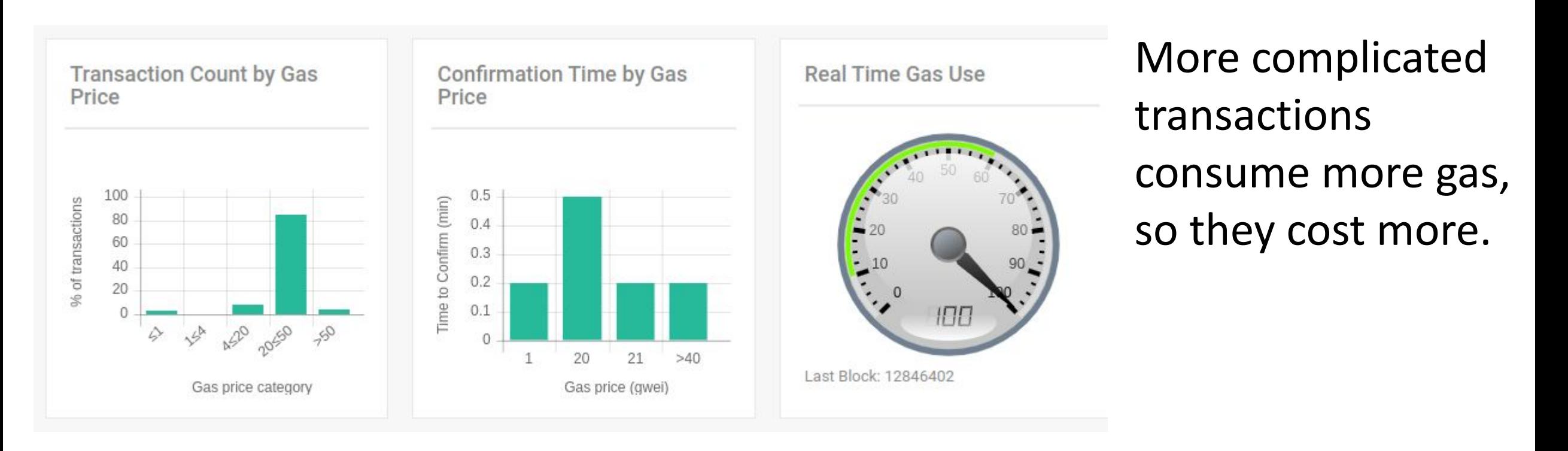

#### Recommended Gas Prices in Gwei

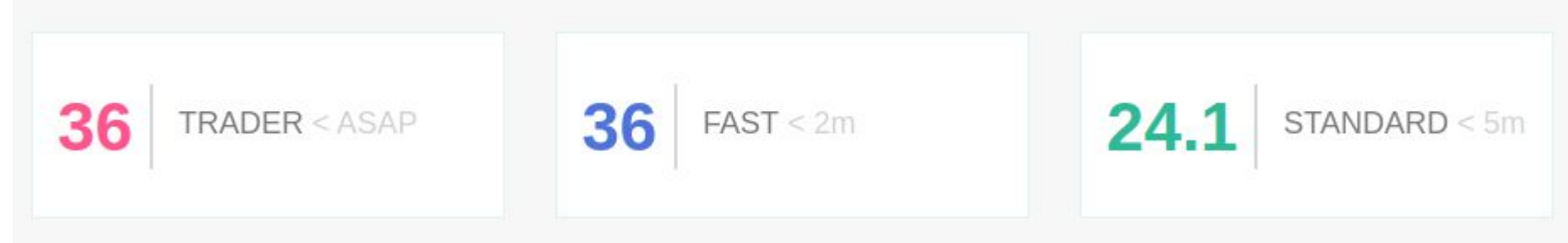

source: ethgasstation.info

### Miners limited by a global limit on gas per block

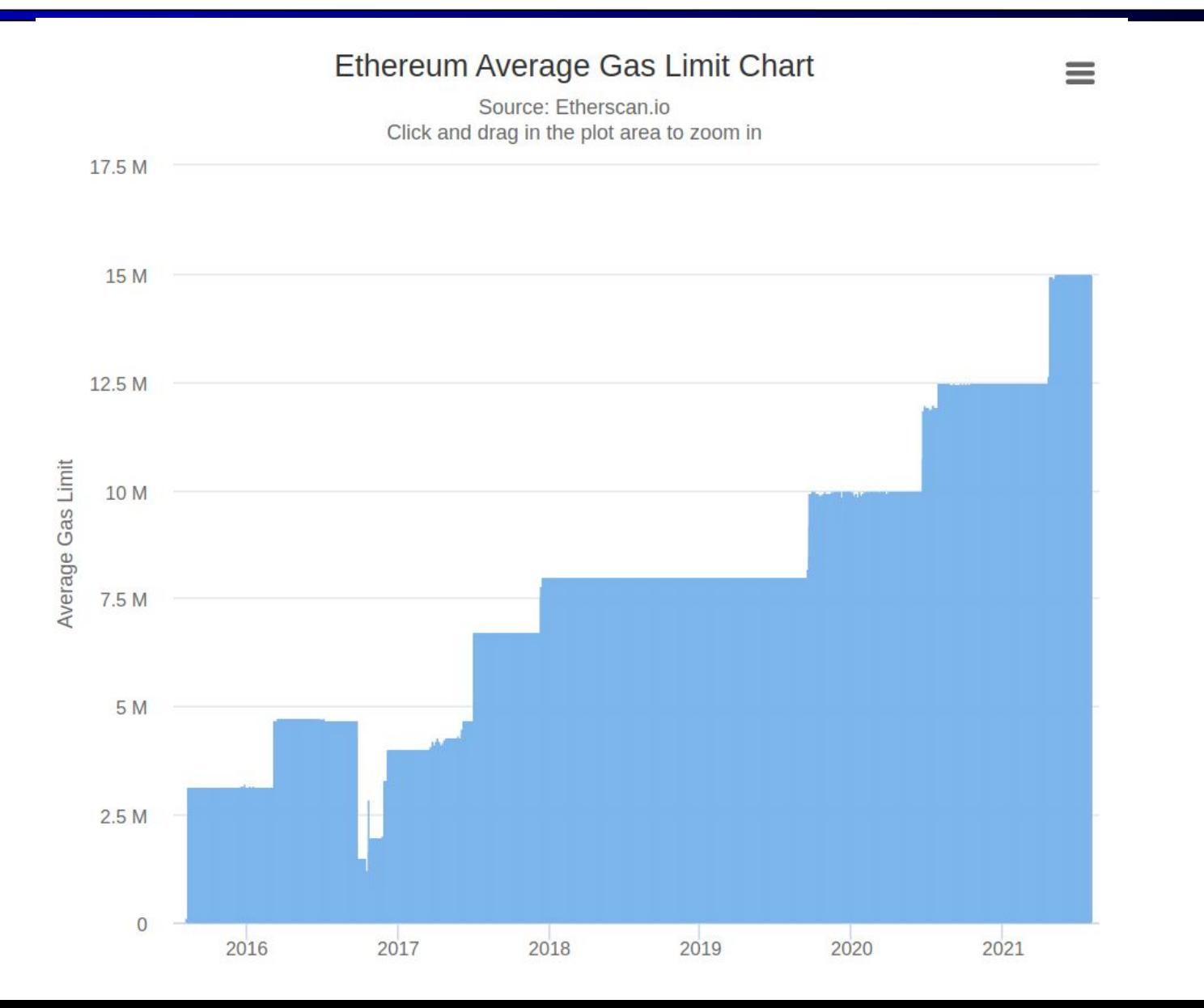

## Every instruction costs a fixed amount of gas

A counter of gas used is tracked when executing the transaction

5

6

 $\boldsymbol{8}$ 9

10

11

12

13

14  $15$ 

 $7 -$ 

```
3 - contract MyRegistry {
\overline{4}
```

```
mapping (string \Rightarrow address) public registry;
```
function registerDomain(string memory domain) public { // Can only reserve new unregistered domain names require(registry[domain] ==  $address(0)$ );

```
// Update the owner of this domain
registry[domain] = msg.sender;
```
Remaining gas: 9500

## Every instruction costs a fixed amount of gas

A counter of gas used is tracked when executing the transaction

 $\overline{4}$ 

5

 $\begin{array}{c} 8 \\ 9 \end{array}$ 

10

11

12

13

14

15

3 - contract MyRegistry {

```
mapping (string \Rightarrow address) public registry;
\frac{6}{7}function registerDomain(string memory domain) public {
            // Can only reserve new unregistered domain names
            require(reqistry[domain] == address(0));// Update the owner of this domain
            registry[domain] = msg.sender;Remaining gas: 8000
```
### Gas limits and refunds

- Each transaction specifies a gas limit and a price for the gas, in units of Ether
- Ether value to pay for the gas must be reserved up front
- At end of contract execution, unused gas is refunded

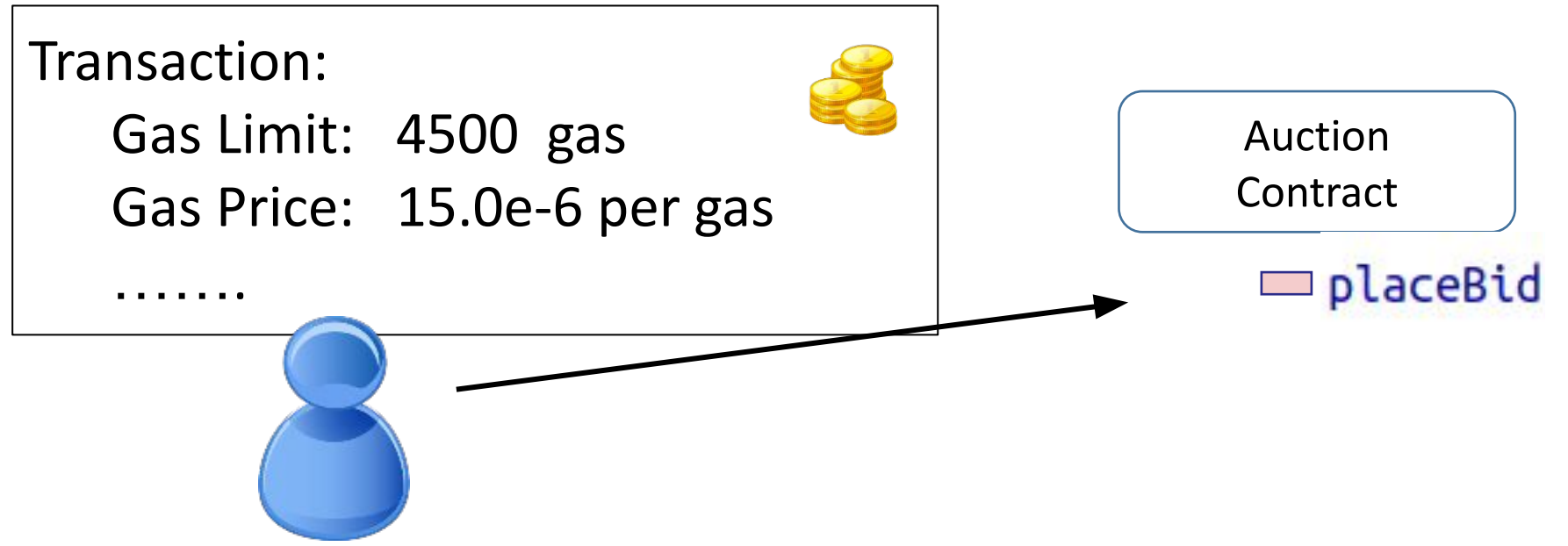

## There's a big table for gas prices per opcode

This is based on the compiled opcodes for Ethereum Virtual Machine (EVM), not high level code

"FORMULA" means the gas for this opcode depends on the arguments (for example on the size of the argument).

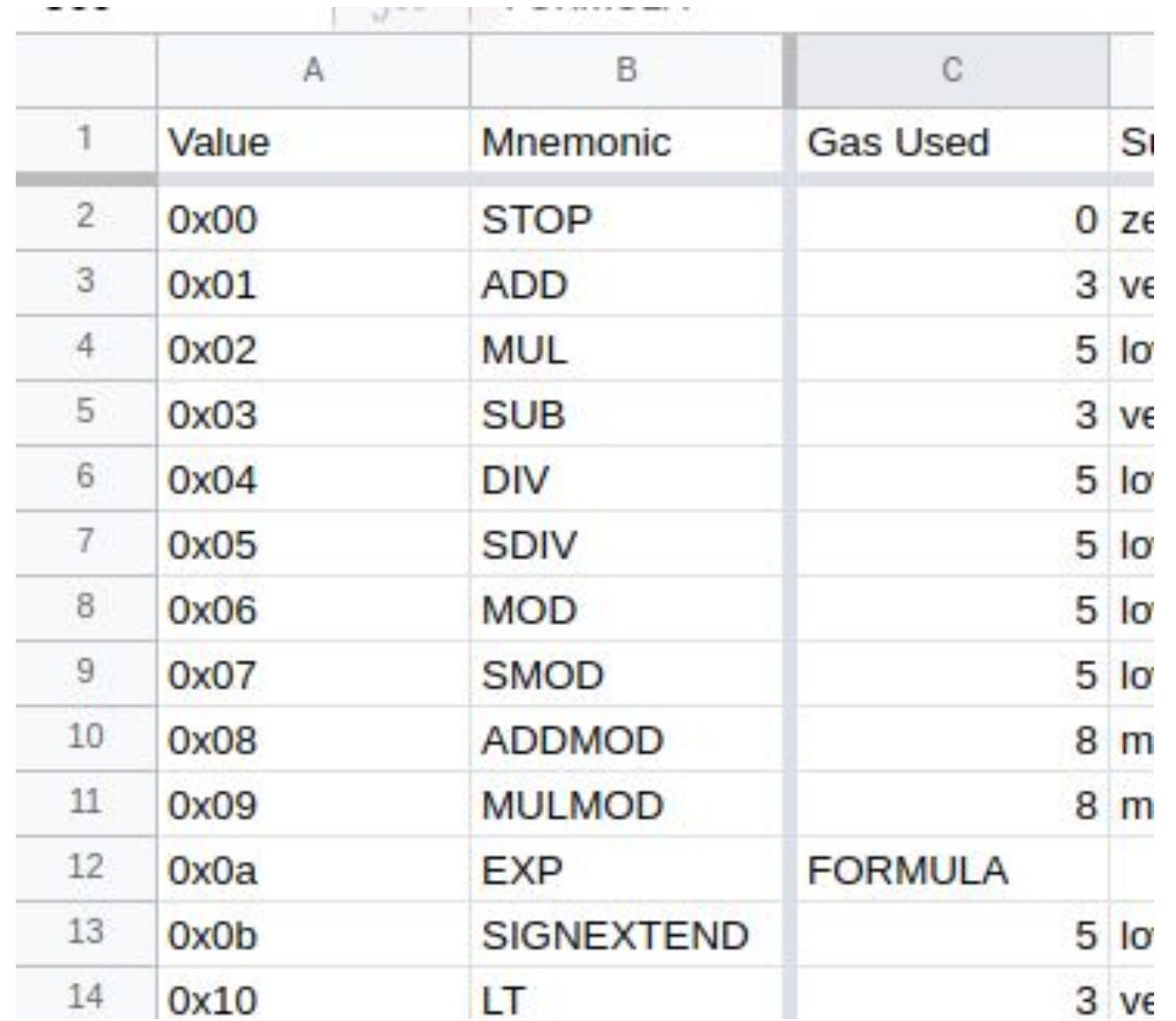

45

## What happens when gas runs out?

- An **Out-Of-Gas** exception is thrown
- Any changes made to storage variables, any account transfers, are **reverted** to their state before this method call
- You are *still charged* the gas fee for every instruction leading up to the exception
- Like other exceptions, it can be *caught* by a handler function
- Methods can be invoked with just a portion of available gas

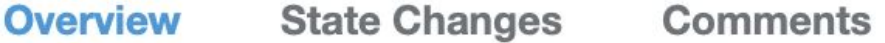

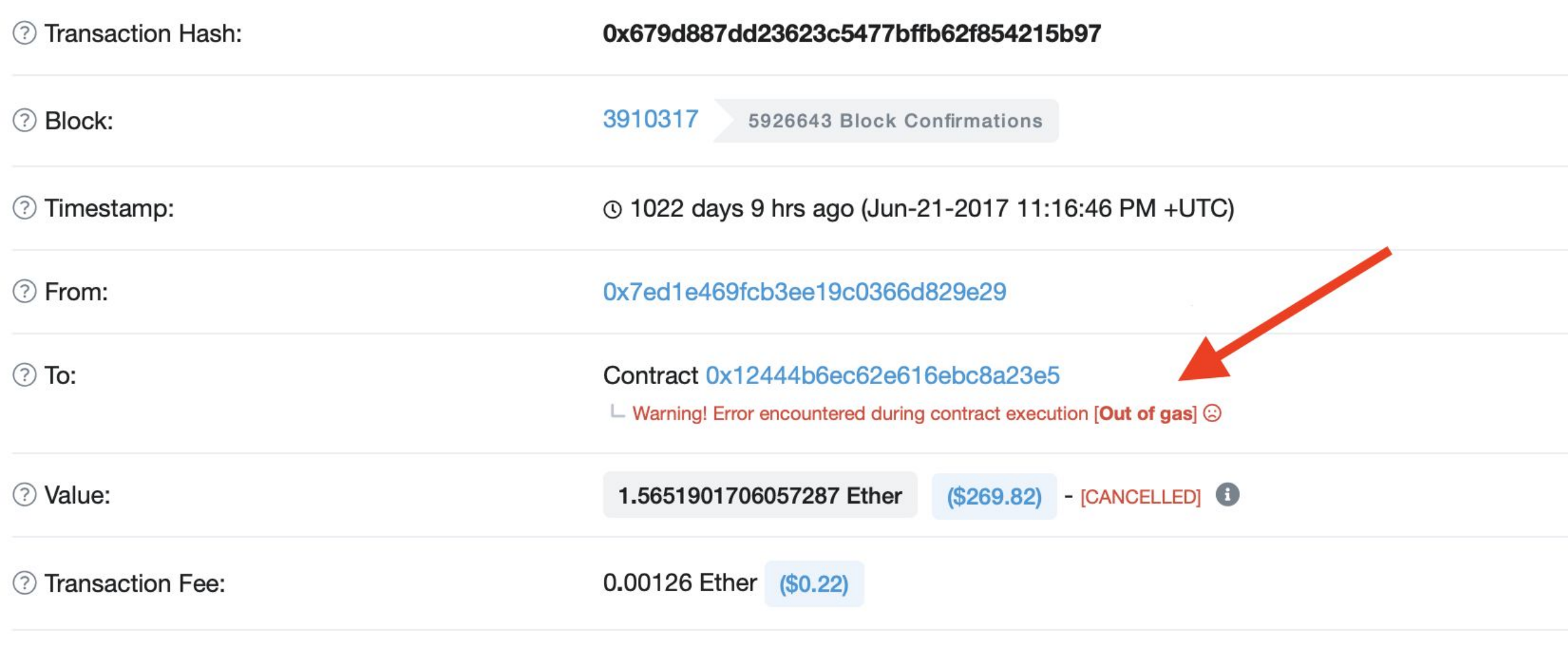

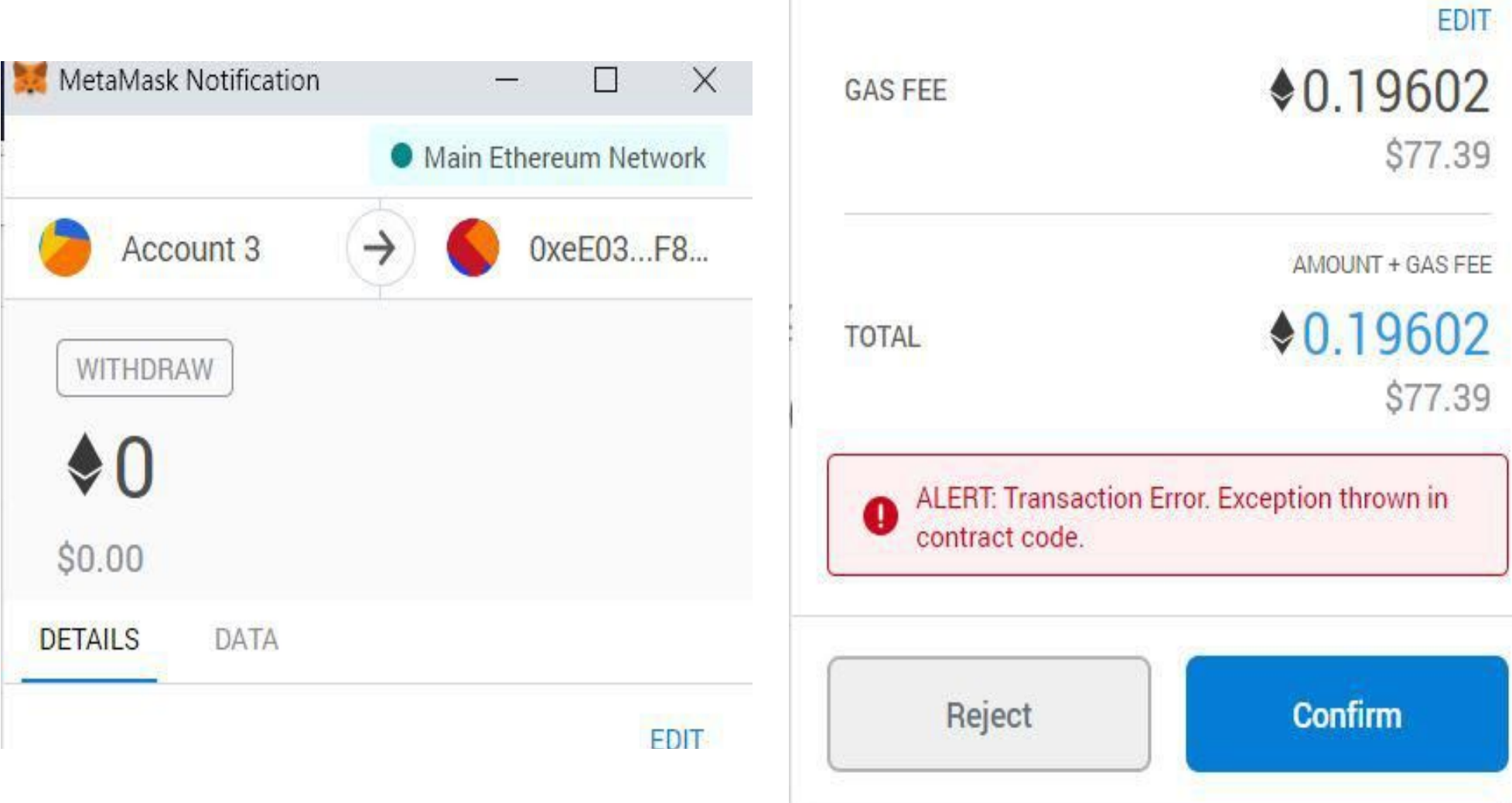

 $\begin{array}{c} \hline \end{array}$ 

\_\_\_\_

### Recap: Gas in Ethereum

Pay for the computation you use with gas

Gives a good reason to optimize your code

Next time: a case study comparing smart contracts with legal contracts

# Part 5: Smart contracts vs real world contracts

**https://defi-learning.org**

## Traditional contracts: the basic elements

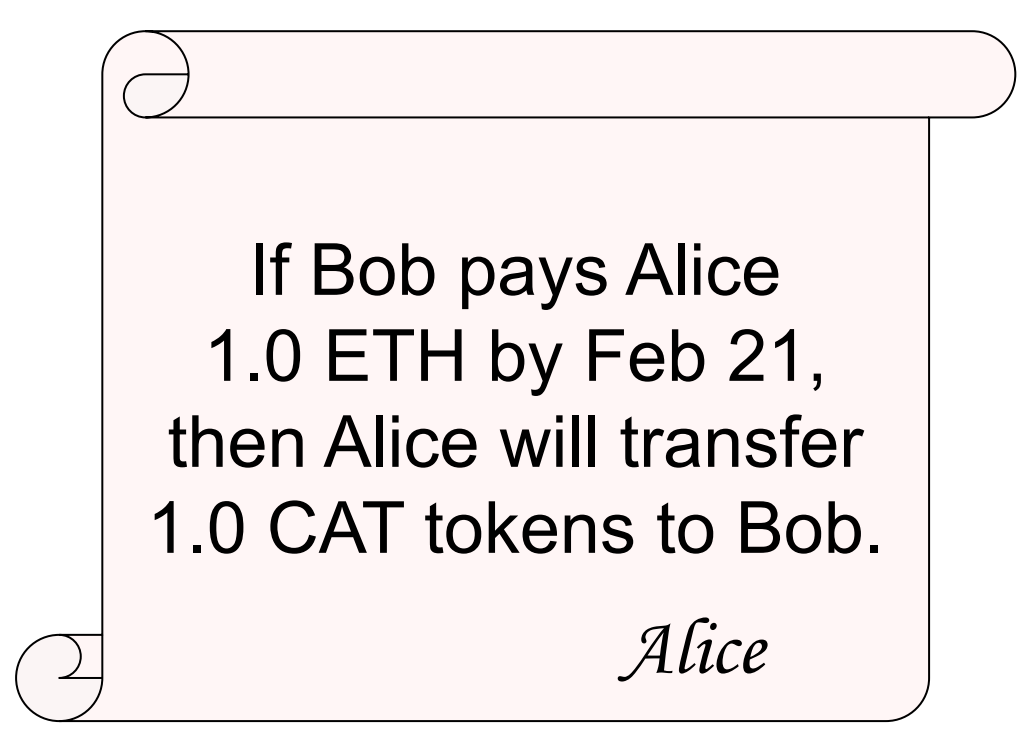

- Offer and acceptance
- Consideration
- Mutual agreement
- Legality and Capacity

How could we make a smart contract that models this contract?

### Example: Offering a token for sale

3 - contract ContractOffer {

 $\overline{4}$ 

5

 $\epsilon$ 

 $\begin{array}{c} 7 \\ 8 \\ 9 \end{array}$ 

 $10 -$ 

11

 $12$ 

13

14

15

16

17

18

19

20

21 าา

```
address payable public Alice = address(0x0 /**/);
address payable public Bob = address(0x0 \; /**/;/* Hardcoded address of the CAT token */
Token public CatToken = Token(address(0x0 /**/));
function bobAcceptsOffer() public payable {
    require(msg.sender == Bob); /* Only offered to Bob */
    require(msg.value == 1.0 ether); /* Payment must be 1 ETH */
    require(now <= 1613937837); /* Offer good through Feb 21 */
   // Transfer the payment to Alice
   Alice.transfer(1.0 ether);
   // Transfer the CAT token to Bob
   CatToken.transferFrom(Alice, Bob, 1.0);
```
## Example: Offering a token for sale

### *- Offer and acceptance*

To accept an offer, have to digitally sign the transaction. Alice would have to transfer asset to the contract ahead of time

### *- Consideration*

Payment is collected in the blockchain's native currency

*- Mutuality*

The high level code for the contract is typically published

### *- Capacity / Legality*

The execution of the contract code automatically carry out the transfer of the digital asset in the same transaction as the payment. <sup>53</sup>

### "Smart contracts" conceptualized by Szabo in 1994

*A smart contract is a computerized transaction protocol that executes the terms of a contract.*

*The general objectives are to satisfy common contractual conditions (such as payment terms, liens, confidentiality, and even enforcement), minimize exceptions both malicious and accidental, and minimize the need for trusted intermediaries. Related economic goals include lowering fraud loss, arbitrations and enforcement costs, and other transaction costs.*

-Nick Szabo "The Idea of Smart Contracts"

### Questions

Consider the Dutch Auction smart contract. How could we describe it based on the four elements of a legal contract? How could we describe it based on Szabo's smart contract objectives?

# Part 6: Fungible and Non-Fungible Tokens on Ethereum

**https://defi-learning.org**

### What are tokens?

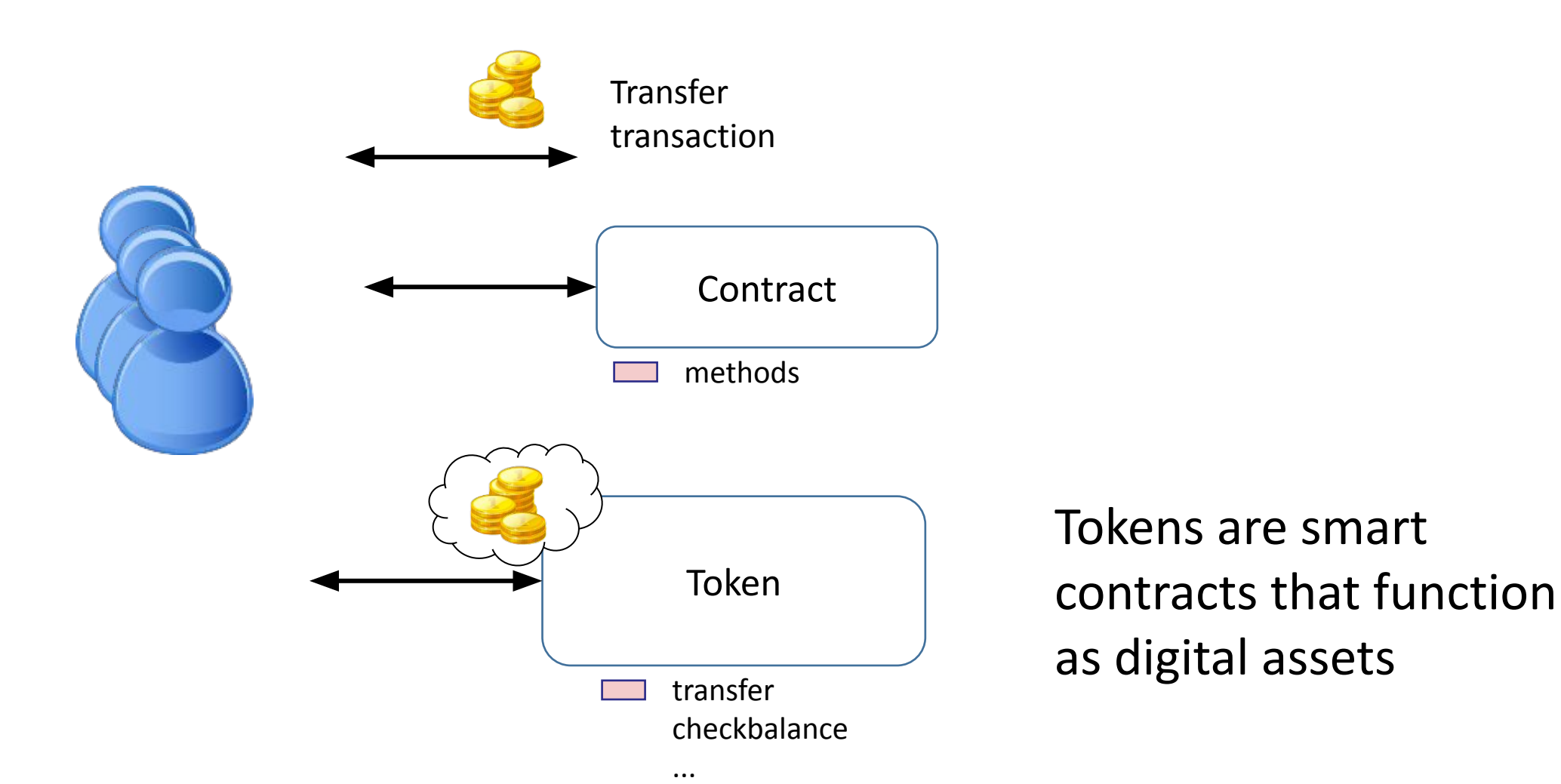

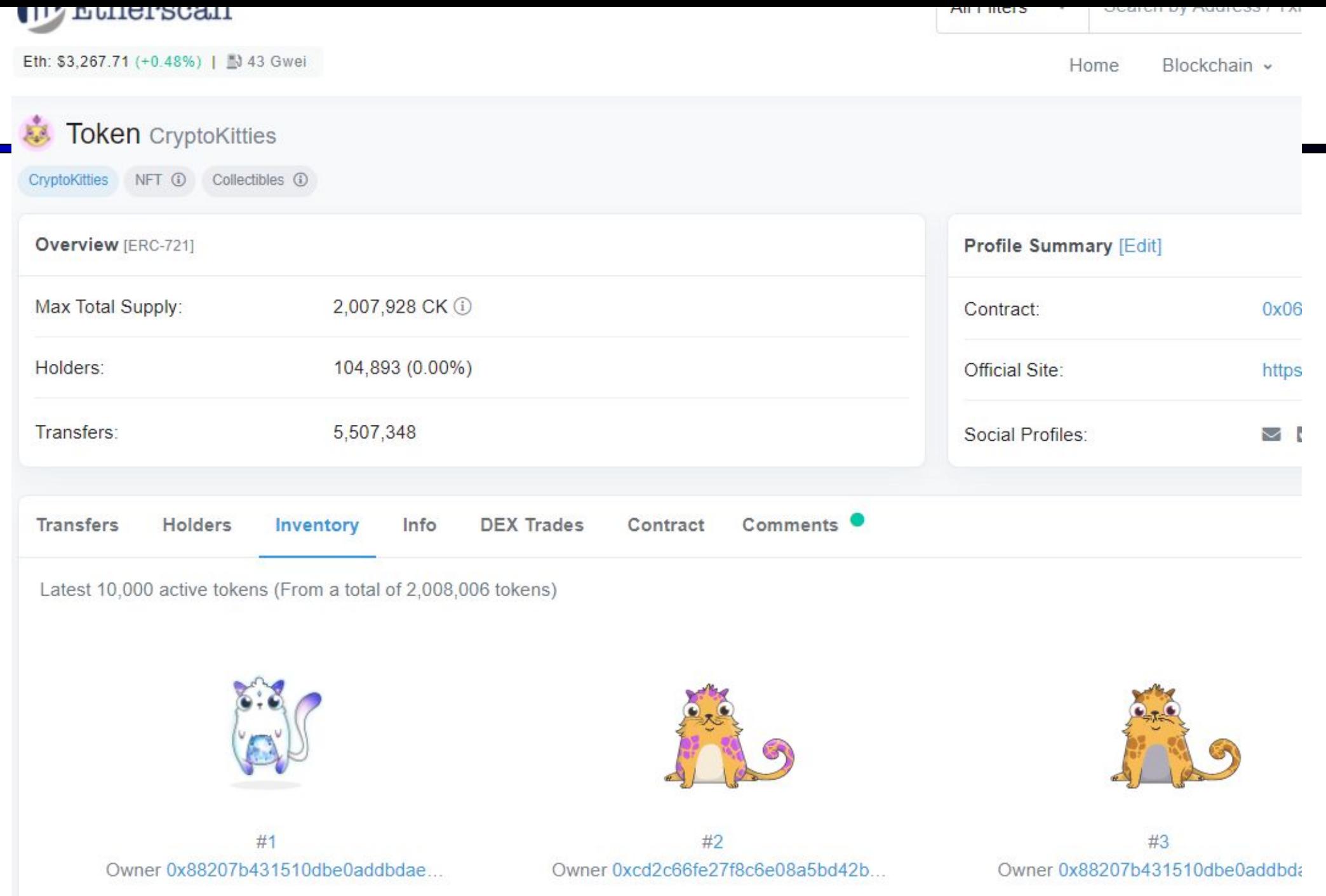

### Following a standard means some functionality can be completely generic

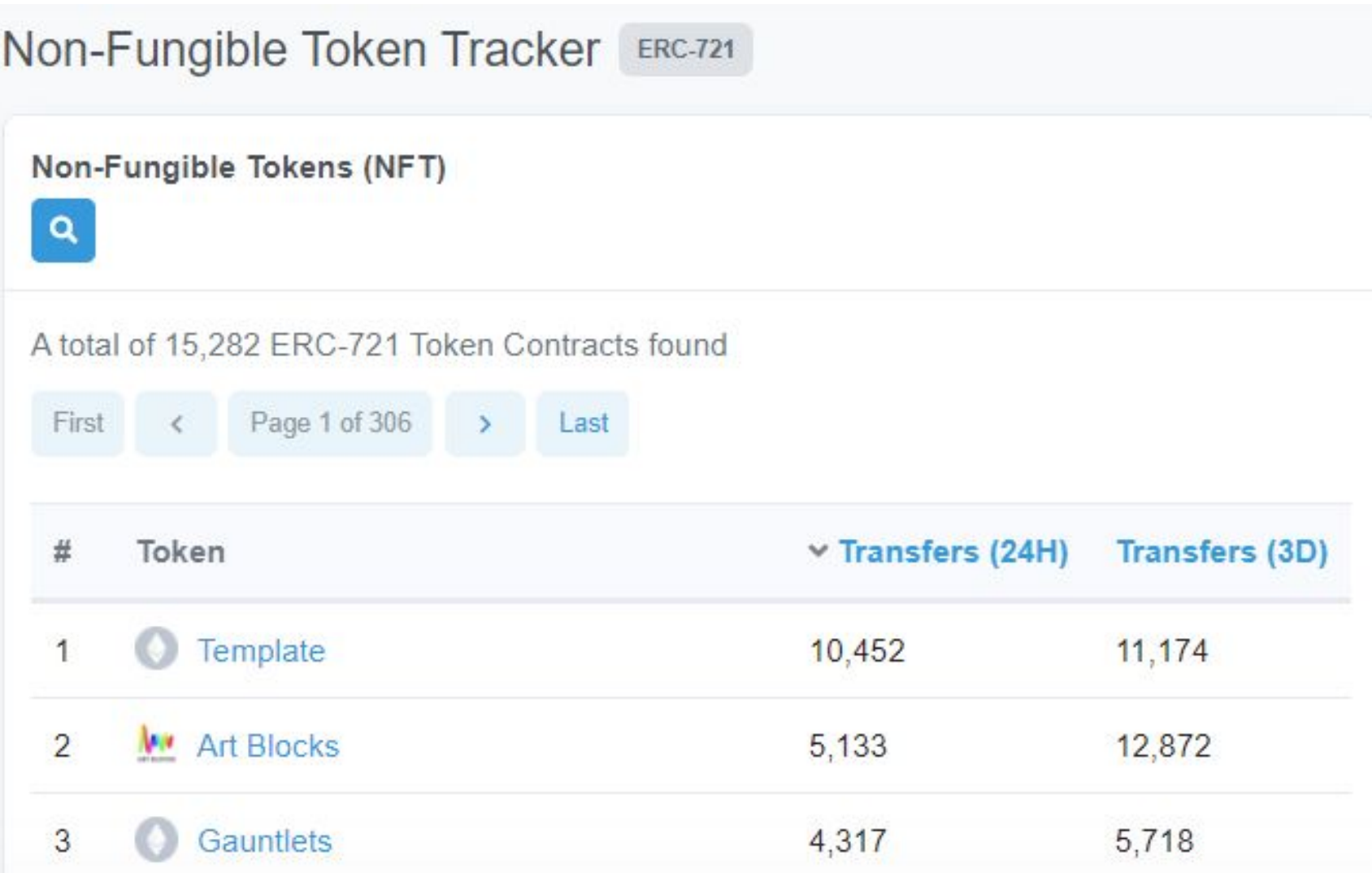

```
3 v contract NonFungibleToken {
4<sub>x</sub>struct Record {
            string description;
                                     // This could be a url that points to a jpeg, or anything else
 5.
            address owner;
 6
                                     \prime\primebool exists;
 7
                                     // True if this record exists (asset has been minted)
        }
 8
 9
10
        mapping (uint => Record) public table; //maps ids to records
        uint public nextid = 0;
11
1213+function owner Of (uint id) view public returns (address) {
            return table[id].owner;
14
15
        }
16
        address public administrator;
17
        constructor () public { administrator = msg.sender; }
18
19
        function mint(string memory description) public {
20*require(msg.sender == administrator);21
            require(table[nextid].exists == false);
22
            table[nextid].exists = true;23
            table[nextid].owner = msg.sender;
24
25
            table[nextid].description = description;nextid += 1;26
27
        }
28
        function transfer(uint id, address to) public {
29 -require(tablefid).exists);30
            require(ownerOf(id) == msg.sender);31
32
            table[ id].owner = to;
33
34
つロ
```
60

#### ECE398SC test token 1 Top 100 Token Holders

Source: Etherscan.jo

0x8b555001540cd526d045a240eaceab20898ca4e5 0x69e6e6e46619976cd72ed720a35784c179fee1f4 0x98ac233f79e69535dbcecfd78f35dc42fdf07cc3 0xaadd6909dbb92b57630fbd9735c5c929c8429907 0x10f00a9c3373d13c93660ca5d50110467d230144 0xce76cffbfa6f51c800a78da75b7700b7e6d19f84 0x0dc264fd73f1138fe76522c8cd13db41053a43c5 0x06bc47ad950d6460bf7f8f51d7bc8bfa50edb74b 0x8627b976df7a20b838b54a434fc8b293a4fc0ed5 0x5ea910e5b6af06779bea1a5b19c55fc83199a922 0xfe43ef441f5b009850c4393a7e59fdcf42ed074d 0x2af2493e4215f728f6ad71f33c75c7571e734cb0 0x0b4fbbe6f4313729cc027dea6f0f86b59bb940ed 0x7a9f70870d35772ec4511e3944a3360f9588156c 0xe0c863e843780dac4b045427ac5197a0b4fa318f 0x7d6f63062eb5b73a480876c7107a61f05cb67ffd 0x9f07016c7a5da525c1a6922091daea89a615571f 0xc355dfe7ebed7aadba45906ad35463aa081b77ce 0x35a3f8d2c7ced1ed7aa0117e5959ecf3ed18dcaa 0xda81229edaf4c30c57c28c79b424ded2ac607294 0xc713150b17c563a6987d53fa00cbebae225a5e19

0x1b326ad348e19ecfd1406c43d3bf7a95547ac55c

### ERC20 defines interfaces for basic token behavior

**Basic functionality:**

<https://github.com/ethereum/EIPs/blob/master/EIPS/eip-20.md>

function totalSupply() constant returns (uint256 totalSupply)

function balanceOf(address \_owner) constant returns (uint256 balance)

function transfer(address \_to, uint256 \_value) returns (bool success)

**Delegating control:**

function transferFrom(address \_from, address \_to, uint256 \_value) returns (bool success)

function approve(address spender, uint256 value) returns (bool success)

function allowance(address \_owner, address \_spender) constant returns (uint256 remaining)

### To summarize

- Tokens are contracts that function like digital assets
- Difference between fungible and non-fungible Non-fungible: each asset in a series has a distinct ID, attributes Fungible: the assets are interchangeable, can be summed up
- Using standard interfaces for tokens help enable interoperability
- ERC20/721 feature many additional features, approval mechanism for composing with other contracts

### There are plenty ERC20 templates on the internet

This is a widely adopted standard, and so tons of tools/service will "just work" if you adhere to ERC20 standard

<http://lmgtfy.com/?q=erc20+token+template>

[https://github.com/bitfwdcommunity/Issue-your-own-ERC20-token/blob/mast](https://github.com/bitfwdcommunity/Issue-your-own-ERC20-token/blob/master/contracts/erc20_tutorial.sol) [er/contracts/erc20\\_tutorial.sol](https://github.com/bitfwdcommunity/Issue-your-own-ERC20-token/blob/master/contracts/erc20_tutorial.sol)

[https://github.com/OpenZeppelin/openzeppelin-solidity/tree/master/contracts](https://github.com/OpenZeppelin/openzeppelin-solidity/tree/master/contracts/token/ERC20) [/token/ERC20](https://github.com/OpenZeppelin/openzeppelin-solidity/tree/master/contracts/token/ERC20)

### Bonus: Ropsten / Metamask Run-through

## Ropsten / Metamask Run-Through

- Beforehand install Metamask
- In this demo:
- 1. Create a new Ropsten (testnet) account in Metamask, copy the address
- 2. Visit the ropsten faucet, request Ether
- 3. View the transaction in Etherscan
- 4. Send a transaction to the instructor to complete the first challenge

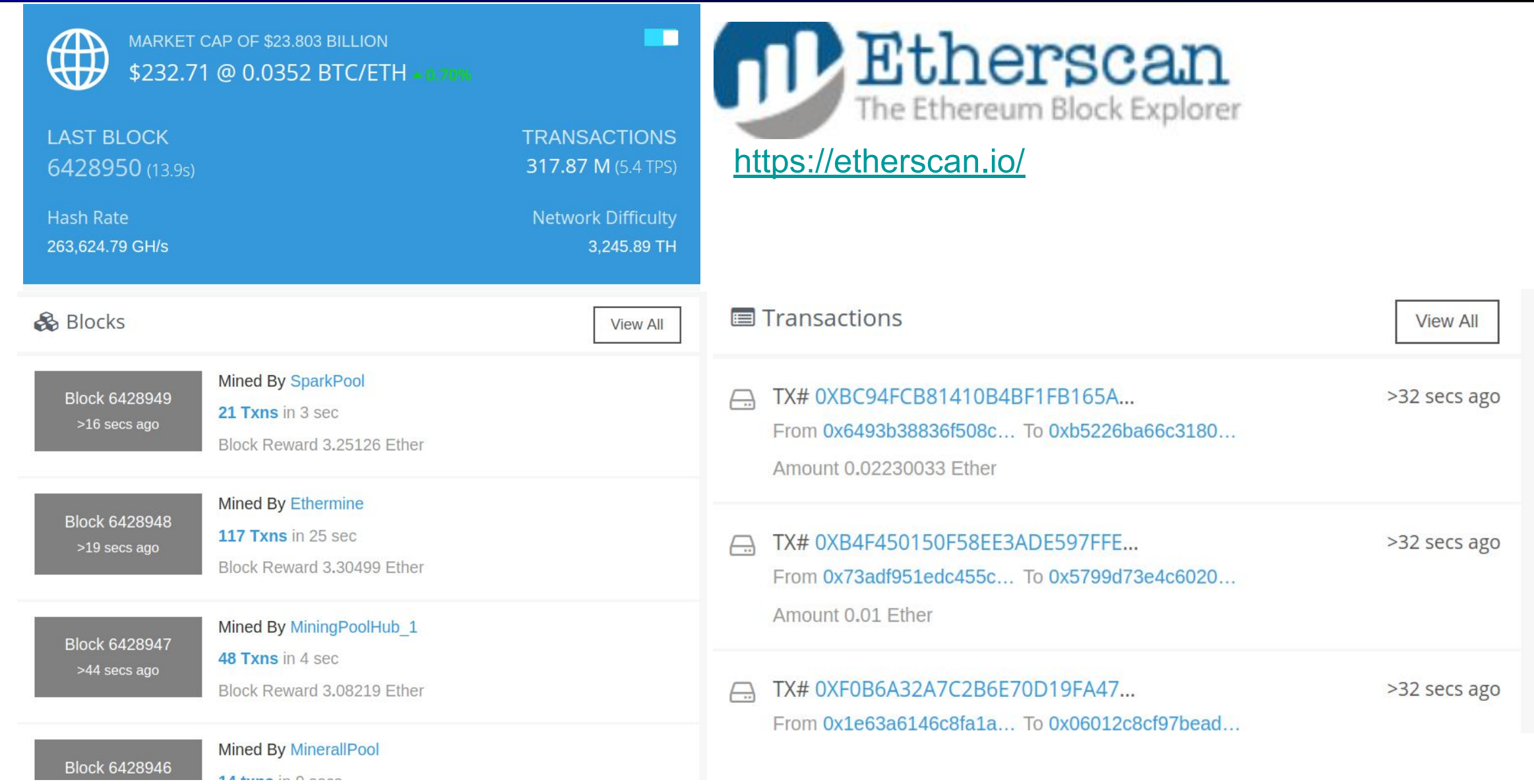

### Several links for creating a ropsten wallet

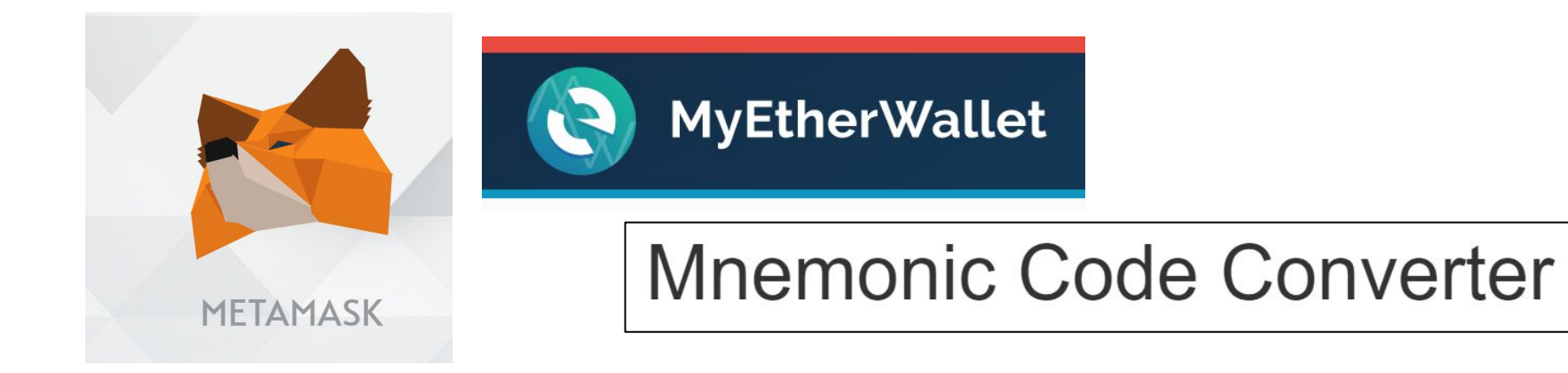

# Get testnet Ether from the faucet

**MetaMask Ether Faucet** Ethereum Ropsten Faucet

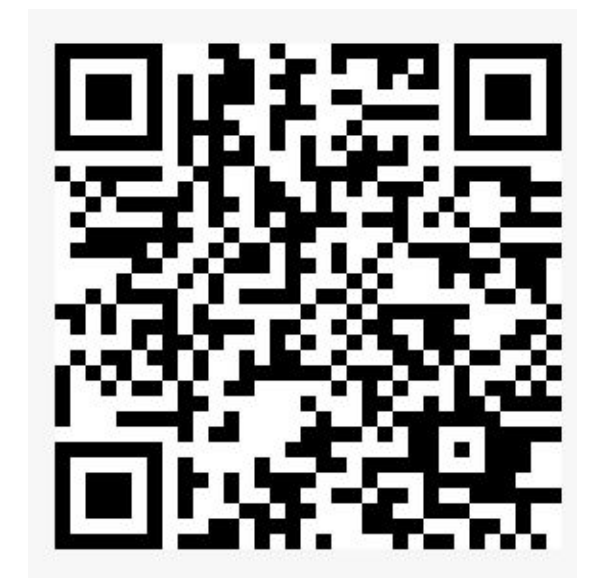

Send some tETH (any amount) the instructor: 0x0974d3A22bDB7f73dCAb552a71896A2150DD2346

### Basic datatypes available in Solidity

#### **Integers:**

int, int8, int16, …, int256 uint, uint8, uint16, …, uint256 Solidity is statically typed, like C or Java, but unlike python and javascript

> uint8  $x = 15$ ; uint8  $y = 255$ ; return x+y;

### Integer Conversions in Solidity

- Syntax most similar to python, but the behavior is like C
- Some restrictions on integer conversions, only change sign or size in one conversion

Question: what value will y take?

 $int x = -2$ ; uint  $y = \text{uint}(\text{uint8(int8(x))});$ 

### Arrays and lists in Solidity

Statically sized array:

```
int32[10] memory fixSizeArray;
fixSizeArray[2] = 15;fixSizeArray[5] = 30;
```
Dynamic length array: (more expensive, still can't change once created)

```
int32[] memory varSizeArray = new int32[](x);
varSizeArray[2] = 15;varSizeArray[5] = 30;
```
address[] listOfCallers;

Array in storage: (persists across transactions)

```
function append() public returns(uint) {
   listOfCallers.push(msg.sender);
    return listOfCallers.length;
```
### Basic datatypes available in Solidity

#### **Strings and Bytes:**

*bytes32*: fixed size, returned by hash functions *bytes memory*: array of bytes *string memory:* array of characters *abi.encode( )*: flattens multiple arguments to a *bytes*

Fancier string libraries are available too

string memory  $s = "hello world";$ bytes memory  $x = abi.encode(s);$ bytes32  $y = sha256(x);$ bytes32  $z = sha256(abi.encode(y));$